## **Практическая работа 7**

## **Создание многостраничного документа**

**Цель работы:** Изучить основы работы со сложными многостраничными документами, научится создавать колонтитулы и автособираемое оглавление.

#### **Задание**

1 Найти информацию по заданной теме во всемирной паутине

2 Создать текстовый документ из найденной информации, содержащий отформатированный текст, изображения, вставленные в документ.

3 Добавить в текст верхний колонтитул с информацией об авторе работы

- 4 Добавить нумерацию страниц
- 5 Создать автособираемое оглавление

## **Ход работы**

- 1 Добавим колонтитулы, для этого
- на вкладке Вставка выберите команду Верхний колонтитул;

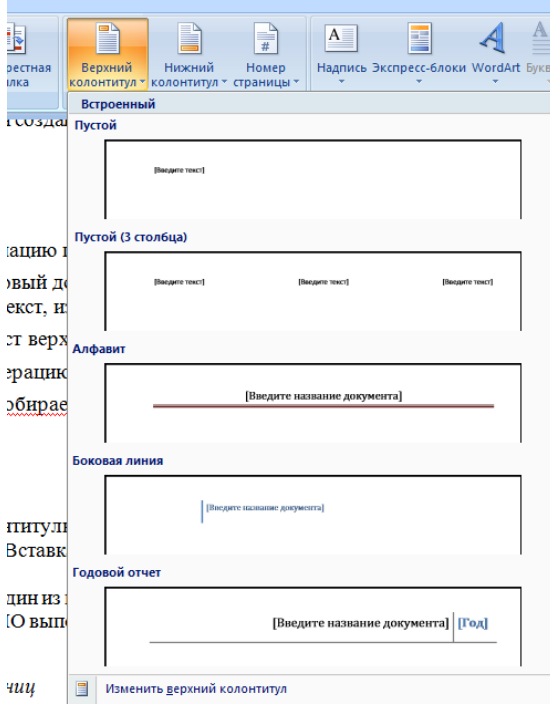

- ‒ выберите один из предложенных вариантов оформления;
	- ‒ введите ФИО выполняющего работу и дату выполнения

2 Для нумерации страниц:

- ‒ На вкладке Вставка выберите команду Номер страницы
- ‒ Далее необходимо выбрать расположение номера страницы: сверху

/ снизу листа, слева / по центру / справа

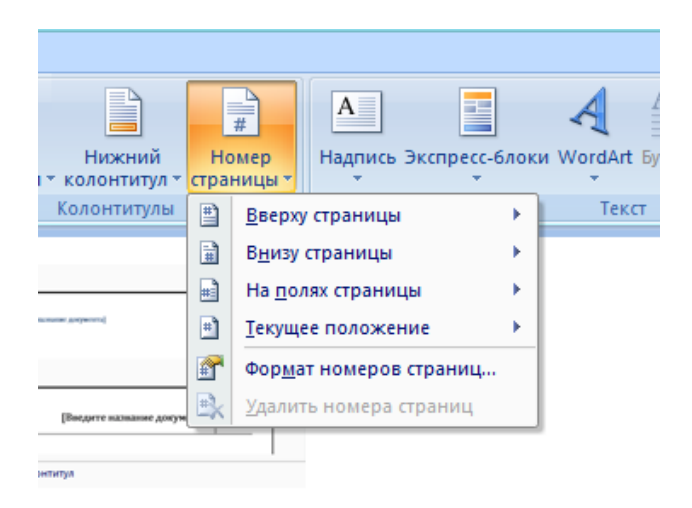

кенных вариантов оформления;

3 Добавим автособираемое оглавление, для этого

‒ выделите заголовок первой страницы, в группе стили на панели управления выберите пункт Заголовок 1 или другой, аналогичные действия выполните для заголовков всех страниц;

‒ выделите текст, который требуется включить в оглавление;

‒ на вкладке Ссылки в группе Оглавление и указатели выберите команду Добавить текст;

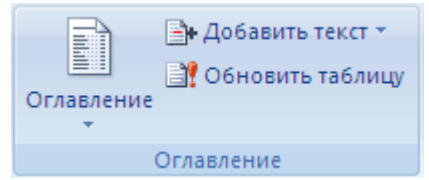

‒ выберите уровень, к которому следует отнести выделенный текст, например **Уровень 1** для главного уровня оглавления;

‒ Установите курсор в том месте, где Вы хотите разместить оглавление. Совет: чтобы поместить курсор в начало документа, нажмите комбинацию клавиш CTRL + HOME;

‒ на вкладке Ссылки нажмите кнопку Оглавление;

‒ выберите вариант Автособираемое оглавление 1 или Автособираемое оглавление 2;

‒ для корректировки оглавления или установки параметров оглавления на вкладке Ссылки нажмите кнопку Оглавление, а там Оглавление

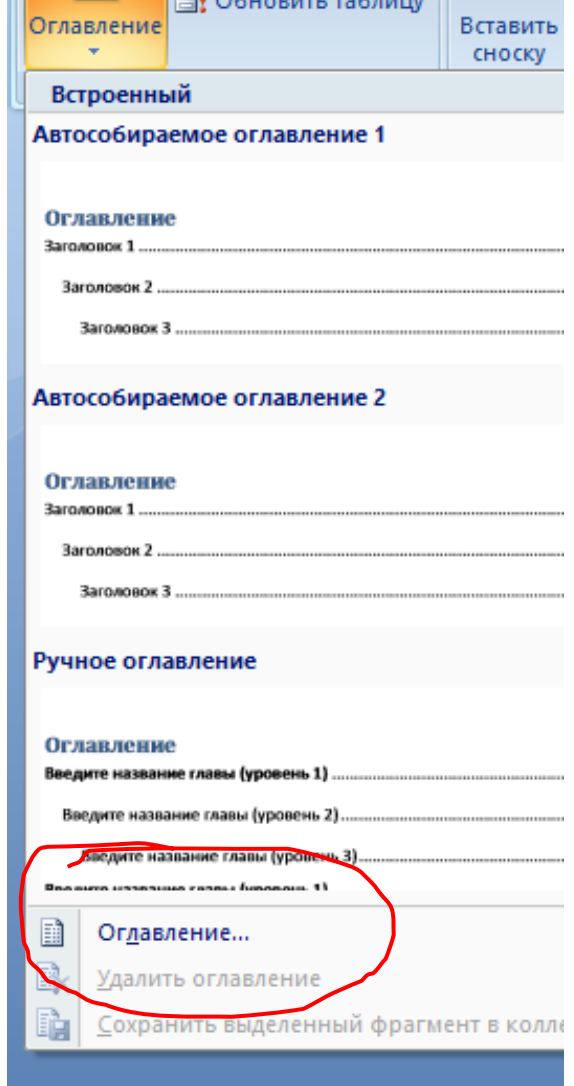

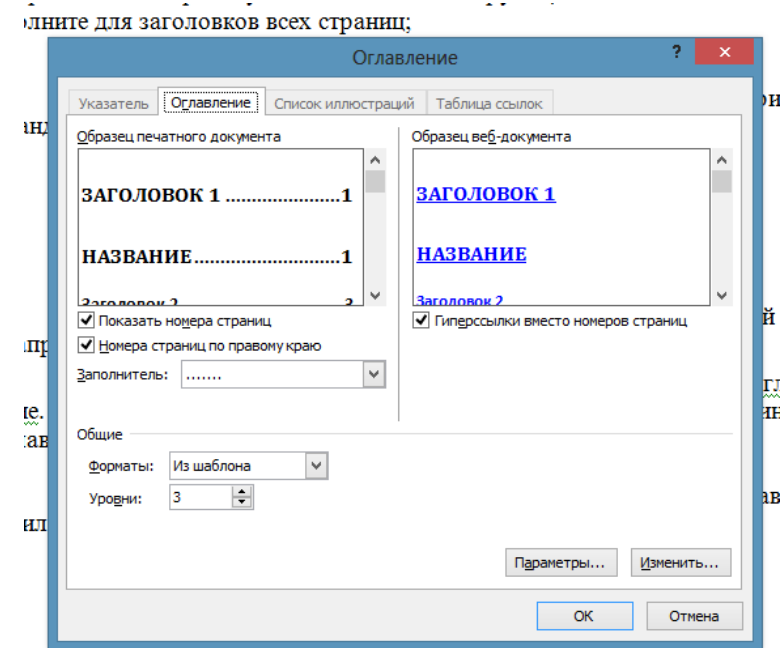

# **Пример**

Создать файл о Евклиде.

# **Решение:**

Файл Евклид

#### **Задания к практической работе.**

- Ньютон Исаак
- Коши Огюстен Луи
- Буль Джордж
- Бэббидж Чарльз
- Винер Норберт
- Пирс Чарлз
- Гаусс Карл Фридрих
- Лаплас Пьер Симон
- Д'Аламбер Жан
- Лейбниц Готфрид
- Джобс Стив
- Декарт Рене
- Нейман фон Джон
- Эйлер Леонард
- Нортон Питер
- Бернулли
- Паскаль Блез
- Ломоносов Михаил
- Пирс Чарльз
- Виет Франсуа
- Колмогоров Андрей
- Тьюринг Алан
- Муавр Абрахам
- Пифагор Самосский
- Лобачевский Николай
- Шеннон Клод
- Фибоначчи Леонард
- аль-Хорезми
- Ферма Пьер
- Ковалевская Софья

## **ИНСТРУКЦИОННАЯ КАРТА**

#### для проведения практической работы 7

**Тема занятия:** *Настройка и работа в локальных компьютерных сетях*

**Цель выполнения задания:** *научиться настраивать и работать в локальных компьютерных сетях*

#### **Необходимо знать:** *основные понятия*

**Необходимо уметь:** *применять способы работы в локальных компьютерных сетях*

**Оборудование (приборы, материалы, дидактическое обеспечение):**  *методические рекомендации к выполнению работы; задание и инструкционная карта для проведения практического занятия*

**Компьютерные программы:** *Компьютерная программа Windows XP*

**Теория:** *Для выполнения заданий по данной теме необходимо предварительно изучить теоретические материалы, а также методические рекомендации к выполнению работы*

**Порядок выполнения задания, методические указания:** *- ознакомиться с теоретическими положениями по данной теме; - выполнить задания практической работы; - сформулировать вывод* 

**Дополнительные задания:** *Могут быть сформулированы по ходу занятия*

**Содержание отчета:** *отчет по практической работе должен содержать: основные определения, рассуждения по выполнению заданий, необходимые изображения, вывод по работе*

**Контрольные вопросы:** *1 Что такое сетевая плата и для чего она служит? 2 Какие бывают сетевые платы? 3 Для чего предназначен диспетчер устройств? 4 Что такое протокол работы сети? 5 Что такое IP-адрес? 6 Какие бывают IP-адреса и чем они отличаются? 7 Что такое конфликт адресов? 8 Что такое локальная компьютерная сеть?*

#### **Литература:**

*1. А.А. Хлебников. Информатика, учебник / А.А. Хлебников. Ростов н/Д: Феникс, 2010 (Среднее профессиональное образование)*

*2. Е. В. Михеева. Практикум по информационным технологиям в профессиональной деятельности. - М.: Академия, 2007 - 256 с.*

*3. В. П. Мельников. Информационная безопасность. - М.: Академия, 2009.- 336 с.*

*4. С. Сименович. Специальная информатика. Учебное пособие. - М.: АСТ-Пресс: Инфорком-Пресс, 2000. - 480 с.*

*5. И. Г. Семакин. Информатика и ИКТ. Базовый уровень: учебник для 10- 11 классов. - М.: БИНОМ. Лаборатория знаний, 2009. - 246 с.*

*6 В.Ю. Микрюков Информация. Информатика. Компьютер. Информационные системы. Сети Ростов-на-Дону. Феникс. 2007 г.*

*7 http://www.metod-kopilka.ru*

*8 http://i.urok.by/informatika*